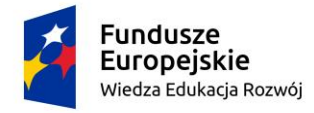

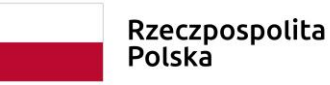

Unia Europejska Europejski Fundusz Społeczny

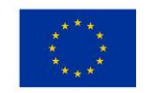

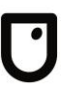

Akademia Sztuk Pięknych im. Jana Matejki w Krakowie 1818

**Załącznik nr 1 do SWZ Numer sprawy: BZP-2630-28/2022**

#### **OPIS PRZEDMIOTU ZAMÓWIENIA**

**Przedmiot zamówienia:** 

**Dostosowanie Zintegrowanego Systemu Zarządzania Uczelnią Akademus do potrzeb osób z niepełnosprawnościami oraz rozszerzenie funkcjonalności poprzez zakup dodatkowych modułów umożliwiających dostęp do katalogu ECTS, generowanie płatności, tworzenie ankiet, elektroniczne składnie podań oraz uczelniany katalog prac dyplomowych - udostępnianie prac, w ramach projektu "Zwiększenie dostępności Akademii Sztuk Pięknych im. Jana Matejki w Krakowie dla osób z niepełnosprawnościami", współfinansowanego ze środków Unii Europejskiej z Europejskiego Funduszu Społecznego, nr umowy: POWR.03.05.00-00-A053/21.**

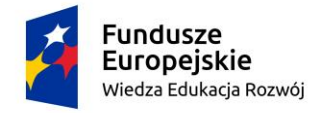

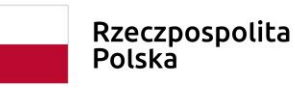

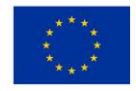

# Spis treści:

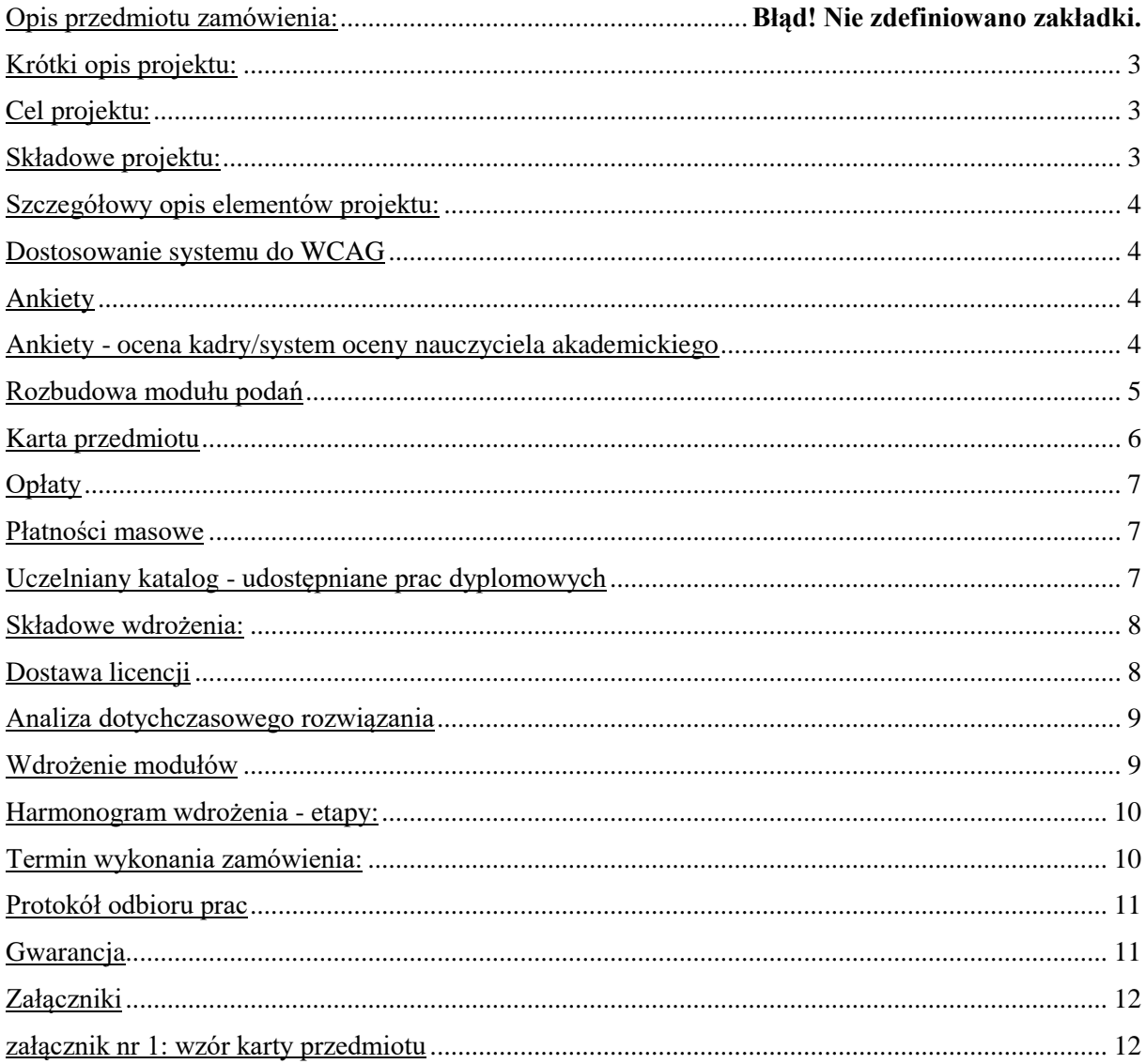

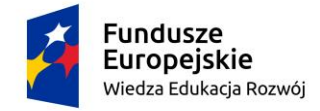

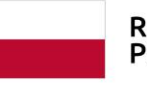

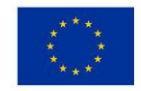

# <span id="page-2-0"></span>Krótki opis projektu:

Celem projektu jest

- **dostawa** licencji na moduły rozszerzające możliwości wraz z usługą wdrożenia,
- usługa dostosowania do potrzeb osób z niepełnosprawnościami,

używanego przez Akademię Sztuk Pięknych im. Jana Matejki w Krakowie systemu Akademus.

# <span id="page-2-1"></span>Cel projektu:

Rozbudowa wdrożonego w Akademii Sztuk Pięknych im. Jana Matejki Krakowie Zintegrowanego Systemu Zarządzania Uczelnią Akademus po zakończeniu wdrożenia powinna umożliwić:

- zwiększenie dostępności treści i funkcji systemu Akademus dla osób z niepełnosprawnościami poprzez dostosowanie systemu do standardów WCAG 2.1 - umożliwiających osobom z niepełnosprawnościami korzystanie z systemu za pomocą zmysłów które posiadają,
- dostęp do katalogu ECTS pełna oferta programowa Uczelni dostępna online,
- definiowanie dowolnych typów opłat i naliczeń studentom, doktorantom, pracownikom,
- generowanie indywidualnych numerów kont do wpłat wraz z podglądem informacji o naliczonej opłacie, dacie płatności, nr konta bankowego na który należy dokonać wpłaty oraz tytule płatności,
- automatyczne rozksięgowywanie dokonanych opłat oraz zmiany statusów opłaty m.in. odpowiednio na "opłacony" lub gdy wpłata nie została dokonana w terminie na "przeterminowany",
- definiowanie dowolnych typów podań składanych przez studenta wraz z możliwością stworzenia dowolnego schematu ścieżki akceptacji przez poszczególne osoby lub jednostki uczelni,
- tworzenie różnych rodzajów ankiet (jawnych lub anonimowych) z możliwością tworzenia pytań otwartych lub zamkniętych wraz z funkcją powiadamiania użytkowników o dostępnych ankietach oraz podsumowaniem wyników udzielonych odpowiedzi,
- budowanie raportów statystycznych na podstawie udzielonych w ankietach odpowiedzi, który umożliwi m.in. przygotowanie analizy okresowej oceny kadry pedagogicznej i prowadzonych zajęć,
- <span id="page-2-2"></span>• udostępnianie prac dyplomowych w wersji elektronicznej, publiczne lub prywatne udostępnienie informacji oraz plików prac dyplomowych studentów (za ich zgodą).

## Składowe projektu:

- **1. Dostosowanie systemu do WCAG.**
- **2. Ankiety.**
- **3. Ankiety - ocena kadry/system oceny nauczyciela akademickiego.**
- **4. Rozbudowa modułu podań.**
- **5. Karta przedmiotu.**
- **6. Opłaty.**
- **7. Płatności masowe.**
- **8. Uczelniany katalog - udostępniane prac dyplomowych.**

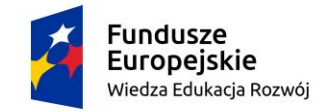

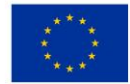

# <span id="page-3-1"></span><span id="page-3-0"></span>Szczegółowy opis elementów projektu:

### **Dostosowanie systemu do WCAG:**

- dostosowanie systemu Akademus do standardu WCAG 2.1 na poziomie minimum AA.
- Szczególną uwagę należy zwrócić na poniższe zagadnienia:
	- o struktura elementów strony powinna być stworzona w taki sposób, aby możliwa była nawigacja za pomocą skrótów klawiaturowych (nagłówki, buttony itp.);
	- o możliwość bezpośredniego przechodzenia do konkretnego miejsca na stronie wprost z menu głównego za pomocą tzw. skip-linków (np. Student: Zajęcia, Podania, Stypendia);
	- o każdy z linków powinien posiadać swoją etykietę wskazującą na cel do którego prowadzi;
	- o dostępność ścieżki ukazującej aktualne położenie na stronie internetowej oraz możliwość szybkiego powrotu do poprzednich podstron w celu usprawnienia użytkownikowi nawigacji po stronie;
	- o wyróżnienie aktywnego miejsca podczas nawigacji po stronie z poziomu klawiatury;

#### <span id="page-3-2"></span>**Ankiety:**

- możliwość definiowania zróżnicowanych rodzajów ankiet (m. in. anonimowych, anonimowych z listą obecności, jawnych, oceny) dla różnych grup odbiorców (użytkowników posiadających aktywne konto w systemie);
- możliwość określania terminów dostępności ankiety, a także daty i czasu jej uruchomienia oraz zamknięcia;
- możliwość tworzenia pytań w formach zamkniętej z listą możliwych odpowiedzi (jednokrotnego jak i wielokrotnego wyboru), oraz w formie otwartej umożliwiającej wpisanie dłuższej treści przez ankietowanego;
- tworzone i udostępnione ankiety dostępne(widoczne do uzupełnienia) tylko w profilach osób przypisanych jako ankietowani;
- tworzone przez użytkownika ankiety dostępne tylko w jego profilu, ale z możliwością współpracy grupowej przy danej ankiecie po odpowiednim udostępnieniu w zakresie tylko podglądu lub edycji innym użytkownikom systemu;
- możliwość definiowania komunikatów/powiadomień o dostępnej do wypełnienia ankiecie, które otrzyma ankietowany w swoim profilu po zalogowaniu się;
- możliwość podglądu oraz generowania do plików wyników ankiet w czasie rzeczywistym, jak i po zakończeniu ankietyzacji w celu przeprowadzania dalszych analiz;
- możliwość kopiowania tworzonych obiektów ankiet (struktur tj. pytań i odpowiedzi);
- podsumowania wyników oraz raporty statystyczne na podstawie wprowadzonych danych jak statystyki udzielonych odpowiedzi, ankietowanych (liczba osób, którym udostępniono ankietę do wypełnienia) czy respondentów (liczba osób, która dokonała wypełnienia ankiety);

#### <span id="page-3-3"></span>**Ankiety - ocena kadry/system oceny nauczyciela akademickiego:**

- możliwość przeprowadzania anonimowej ankiety w formie oceny nauczycieli akademickich lub studiów (możliwe do wykorzystania m. in. przy okresowych ocenach nauczycieli akademickich lub studiów) z dodatkowymi rozbudowanymi raportami umożliwiającymi podgląd zbiorczych wyników ankiet per kadra-nauczyciel akademicki lub per frekwencja;
- możliwość generowania wyników ankiety do pliku .xlsx wg. uzgodnionych pól potrzebnych do przeprowadzenia oceny kadry na określonym przepisami wewnętrznymi uczelni wzorze pliku i zakresie danych;

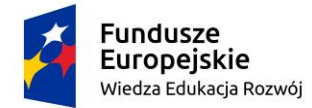

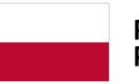

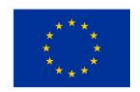

- raport per nauczyciel akademicki umożliwiający analizę dokonanej oceny nauczyciela akademickiego przez studentów uczęszczających na prowadzone przez danego nauczyciela akademickiego zajęcia w formie podsumowania wszystkich odpowiedzi, jak i z zachowaniem pogrupowanych w zakładki danych dotyczących poszczególnych zajęć;
- raport per nauczyciel akademicki powinien również umożliwić podgląd wyników z podziałem na poszczególne jednostki w jakich zostali zatrudnieni nauczyciel akademicki oraz grupowaniem alfabetycznym wq. nazwisk w obrębie danej jednostki z uwagi na duża liczebność kadry nauczycieli akademickich w celu uzyskania komfortowego dla użytkownika systemu przeglądania wyników i dokonywania dalszych analiz;
- raport per frekwencja powinien zawierać analizę frekwencji przesłanych ankiet w stosunku do udostępnionych (wygenerowanych do wypełnienia) przestawiony w formie graficznej – wykresu oraz tabelarycznej;

### <span id="page-4-0"></span>**Rozbudowa modułu podań:**

• Możliwość definiowania różnych szablonów podań z poziomu dziekanatu (dla studentów) oraz kadr (dla pracowników) wraz z funkcionalnościa definiowania ścieżek akceptacji: a) utworzenie niezależnej sekcji w menu dla podań pracownika tj. : -Podania

(...)

--Pracownik

---lista

---Szablony podań

---Obieg/Schemat

b) sposób tworzenia podań:

-zdefiniowanie pól podań w postaci atrybutów - definiuje uprawniony użytkownik (operator),

-utworzenie szablonów podań - wybór pól (atrybutów) widocznych w podaniu przez uprawnionego użytkownika (operatora),

-możliwość utworzenia pól systemowych wspólnych dla wszystkich rodzajów podań (niezależnie dla studenta i pracownika),

-ścieżka akceptacji realizowana w postaci obiegu - tak jak w obecnej wersji modułu podań,

utworzony schemat obiegu zostaje przypisany do danego szablonu podania,

- Możliwość definiowania dowolnych pól tworzonych formularzy podań z wykorzystaniem stałych typów określających ich wartość (m. in. wartość tekstowa, lista rozwijana itp.): -definiowanie szablonów podań zgodne z mechanizmem tworzenia szablonów działalności w module EDTP tj. tworzenie atrybutów, tworzenie szablonów podań z wybranymi atrybutami, -możliwość utworzenia pól systemowych wspólnych dla wszystkich rodzajów podań (niezależnie dla studenta i pracownika),
- Możliwość definiowania dowolnych ścieżek akceptacji tj. schematów krokowych obiegów podań: a) utworzenie kroków obiegu,

b) przypisanie osób uprawnionych do nadania/cofnięcia kroku,

- c) przypisanie schematu obiegu do szablonu podania.
- Każdy nadany status ścieżki akceptacji powinien posiadać powiązanie z osobą, która nadała status (pod warunkiem przydzielenia do danego kroku grupy uprawnionych), datą oraz godziną nadania statusu. (Realizacja zgodna z mechanizmem funkcjonującym w module EDTP)
- Składanie podań dokonywane z indywidualnych kont studenckich lub pracowniczych wraz z możliwością dołączania plików.
- Możliwość generowania wydruków integracja z funkcjonującym modułem szablonów dokumentów z generowanymi danymi do wydruku.
- Interfejs w języku angielskim ułatwiający osobom z zagranicy korzystanie z modułu bez barier językowych.
- Dostosowanie modułu do standardu WCAG 2.1 interfejs umożliwiający studentom z niepełnosprawnościami korzystanie z funkcjonalności elektronicznego składania podań.

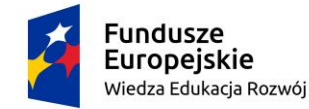

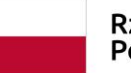

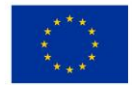

• Rozróżnianie poziomu dostępu do funkcjonalności i dostęp do funkcjonalności uzależnionych od uprawnień użytkownika, jego roli w systemie oraz obiegu - po dostarczeniu przez Zamawiającego kompletnych schematów funkcjonujących procesów uczelnianych.

### <span id="page-5-0"></span>**Karta przedmiotu:**

- moduł karty przedmiotu ma pozwalać na stworzenie elektronicznego katalogu kursów dostępnego jako witryna w Internecie,
- informacje, które mają być zawarte w katalogu określa [załącznik nr 1: wzór karty przedmiotu,](#page-11-1)
- Część informacji do pól karty wprowadzana jest przez automatycznie: z informacji o kursie, o przypiętych siatkach itp., część dziekanat, część przez Nauczyciela Akademickiego. Nauczyciel Akademicki ma nie mieć uprawnień do zmiany informacji w polach wprowadzanych przez automat lub Dziekanat.
- karta przedmiotu ma być przypięta do kursu w systemie (informacje określane przez nauczyciela akademickiego są wspólne dla wszystkich zajęć/siatek przypiętych do kursu). Jeżeli dla różnych zajęć mogą pojawiać się różne treści – Nauczyciel Akademicki powinien odpowiednio zawrzeć tą informację w opisie wprowadzonym do karty.
- katalog ma być automatycznie generowany dla wskazanego roku akademickiego na podstawie przypiętych do kursu siatek,
- część informacji indywidualna dla danej siatki: studia, status, ilość godzin, ilość punktów ECTS, forma, zaliczenie ma być dostępna w formie tabeli pod ogólnym opisem kursu,
- Część informacji Nauczyciel Akademicki ma wprowadzić do wygenerowanej z siatek tabeli (informacje (pole: *Praca własna studenta*). Należy przewidzieć odpowiedni mechanizm wprowadzania tej informacji. Informacja ta nie będzie kopiowana do innej karty przedmiotu. Wprowadzenie informacji o ilości godzin pracy własnej studenta winno blokować zmiany siatki (odpięcie siatki od kursu) by uniknąć usunięcia informacji.
- Nauczyciel Akademicki ma mieć dostęp do edycji sylabusa tylko dla przypisanych do siebie kursów (nadana rola: autor),
- Nauczyciel Akademicki ma mieć możliwość dodania tłumaczenia wprowadzanych przez siebie treści
- w systemie musi istnieć rola pozwalająca na podgląd wszystkich sylabusów, rola pozwalająca na edycję wszystkich sylabusów,
- pole "*Data sporządzenia karty*" ma być automatycznie generowane na podstawie daty ostatniej aktualizacji któregokolwiek z pól karty przedmiotu dostępnych do edycji przez Nauczyciela Akademickiego. Pola 'data sporządzenia karty' nie modyfikują czynności 'automatyczne' typu stworzenie kursku czy przypisanie siatki
- jeżeli żadne z pól karty przedmiotu dostępnych dla Nauczyciela Akademickiego nie było edytowane – pole "*Data sporządzenia karty*" ma być puste,
- system powinien pozwalać na wygenerowanie raportu kursów dla których karta przedmiotu nie została uzupełniona (raport powinien być generowany dla każdego z kierunków z osobna, powinien zawierać nazwę kursu oraz przypisanego do niego autora, na liście powinny się znaleźć wszystkie kursy, które mają przypiętą siatkę oraz puste pole "*Data sporządzenia karty*")
- system powinien umożliwiać skopiowanie treści sylabusa między poszczególnymi kursami (opcja dostępna zarówno dla Nauczyciela Akademickiego jak i osoby mającej dostęp do edycji wszystkich sylabusów)
- system powinien umożliwiać włączenie/wyłączenie możliwości generowania katalogu dla wskazanego roku akademickiego osobno dla wersji polskiej oraz dla wersji angielskiej,
- System ma generować angielską wersję syllabusa na postawie elementów tłumaczonych (nazwy kursów) oraz wartości liczbowych,
- W angielskiej wersji językowej mogą się znaleźć dodatkowe informacje o ile Nauczyciel Akademicki dodał tłumaczenie pozostałych treści,

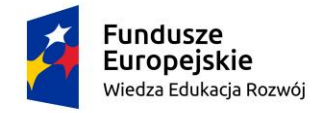

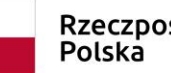

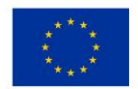

### <span id="page-6-0"></span>**Opłaty:**

- moduł opłat ma umożliwiać naliczanie należności wobec Uczelni i prezentować informację w zależności od roli Użytkownika w systemie:
- dla roli: Student lub Kandydat: prezentować informację o kwocie, powodzie naliczenia, terminie płatności, numerze konta
- dla roli: dziekanat: możliwość naliczenia kwoty możliwość rozłożenia płatności na raty (plan płatności) lub anulowania opłaty,
- dla roli: Dział Finansowo-Księgowy: możliwość przeglądania wszystkich informacji dot. płatności,
- dla roli: Dział Nauczania: możliwość edycji cennika,
- moduł ma umożliwiać automatyczne naliczenie opłat (wg cennika) przy określonych zdarzeniach: np. rejestracji kandydata na kierunku,
- moduł ma umożliwiać ręczne naliczenie opłat: pojedynczemu kandydatowi/studentowi lub całej grupie (wg ustawionego filtra) (ręcznie lub wg słownika)
- moduł ma umożliwiać integrację z modułem płatności masowych,
- moduł ma umożliwiać wprowadzenie informacji o wniesieniu opłaty (kwota, data)
- moduł ma umożliwiać generowanie zestawień (opłat naliczonych we wskazanym okresie, według rodzaju płatności, zapłacone, nadpłacone, przeterminowane), podsumowanie zestawienia ma m.in. zawierać informację o sumach/sumach częściowych,
- moduł ma umożliwiać wyszukiwanie płatności po osobie, kwocie,
- moduł ma umożliwiać rozłożenie na raty (płatność plan).

### <span id="page-6-1"></span>**Płatności masowe:**

- integracja z modułem opłat
- automatyczne generowanie numerów kont wg wzorca uzgodnionego z Bankiem (dla każdej płatności z osobna)
- możliwość podglądu pobranych wyciągów
- możliwość edycji pozycji automatycznego księgowania
- możliwość ręcznego przypisania opłaty do wyciągu,
- automatyczna prezentacja informacji o wpłacie na koncie kandydata/studenta,
- automatyczne (wg harmonogramu) pobieranie wyciągów (w uzgodnionym formacie: Excel) ze wskazanego konta mailowego,
- synchronizacja modułu z modułem komunikatora oraz modułem zgód i klauzul: automatyczne powiadamianie (mail/sms) o zbliżającej się lub przeterminowanej płatności.

### <span id="page-6-2"></span>**Uczelniany katalog - udostępniane prac dyplomowych:**

- moduł ma pozwalać na stworzenie elektronicznego katalogu prac dyplomowych dostępnego jako witryna w Internecie,
- Witryna ma funkcjonować w dwóch wariantach: publicznie dostępnym (bez logowania) oraz zamkniętym: dostępnym po zalogowaniu (loginem i hasłem systemu Akademus, warunkiem dostępu jest posiadanie aktywnego konta),
- moduł ma być zintegrowany z modułem zgód i klauzul: udostępniać tylko te prace, na które dyplomant wyraził zgodę
- Zgoda na publikację ma być wariantowa: dyplomant może wyrazić zgodę na publikację z dostępem publicznym, dostępem zamkniętym (po zalogowaniu) lub nie wyrazić zgody na publikację.

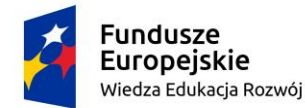

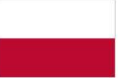

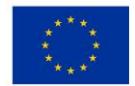

- Pytanie o zgodę ma się pojawiać w momencie umieszczenia przez dyplomanta pracy w systemie (dopóki dyplomant ma dostęp do systemu: ma mieć możliwość zmiany decyzji o zgodzie na publikację)
- moduł ma udostepniać imie i nazwisko dyplomanta, promotora i recenzenta, date obrony, treść pracy dyplomowej zarówno części teoretycznej jak i praktycznej,
- moduł ma być zintegrowany z Uczelnianym Katalogiem Prac Dyplomowych (stamtad ma pobierać dane dot. prac dyplomowych)
- treść zgody na publikację może być odwołana przez absolwenta (za pośrednictwem Biura Karier ASP).

## <span id="page-7-0"></span>**Składowe wdrożenia:**

- 1. analiza przedwdrożeniowa wykonana przez Wykonawcę zakończona podpisaniem protokołu wdrożenia przez obie strony,
- 2. instalacja oprogramowania,
- 3. szkolenia,
- 4. przekazanie dokumentacji,
- 5. testy wykonane przez pracowników merytorycznych Zamawiającego realizowane przy wsparciu Wykonawcy
- 6. zakończenie wdrożenia: podpisanie protokołu odbioru .

## <span id="page-7-1"></span>**Dostawa licencji:**

Zamawiający oświadcza, że obecnie posiada licencję na oprogramowanie Akademus:

- licencie na każdy element oprogramowania nie są ograniczone ilościowo (dowolna liczba użytkowników, związana z możliwościami technicznymi sprzętu Zamawiającego)
- Zamawiający ma dostęp do kodu źródłowego oraz struktury bazy danych Oprogramowania,
- Zamawiający ma prawo modyfikowania kodu źródłowego, struktury bazy danych, konfiguracji serwerów na których znajduje się oprogramowanie w zakresie:
	- o uzgodnionym z Wykonawcą,
	- o nie uzgodnionym z Wykonawcą, z tym, że jakakolwiek zmiana powoduje utratę gwarancji (aplikacja/serwer);
- Zamawiający nie może odsprzedać oprogramowania,
- Zamawiający nie może udostępniać kodu programu/schematu bazy danych lub konfiguracji serwera jednakże po zakończeniu współpracy z Wykonawcą, Zamawiający może zlecić modyfikacje programu firmie trzeciej.

Wykonawca udzieli licencji na wdrażane oprogramowanie na następujących polach eksploatacji:

- dysponowania strukturami baz danych,
- dysponowania interfejsami,
- dysponowania elementami baz danych jak: procedury składowane, schemat bazy danych i jego ograniczenia integralnościowe, widoki, tabele, perspektywy, itp.,
- prawa bezpośredniego dostępu do bazy danych i możliwości przekazywania danych jako kopii bazy danych,
- prawa dysponowania dokumentacją w obrębie jednostki własnej,
- prawa do wykonywania kopii bezpieczeństwa całego rozwiązania,

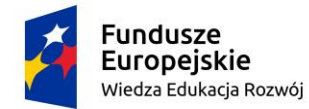

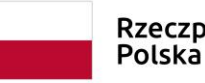

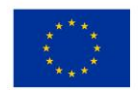

- prawa do wykorzystania oprogramowania do promowania całego rozwiązania publicznych prezentacji,
- prawo dostępu do kodu źródłowego oprogramowania
- prawa do dokonywania aktualizacji elementów rozwiązania ( w tym w związku ze zmianami przepisów prawa powszechnie obowiązującego, zmianami sposobu funkcjonowania Uczelni) poprzez zlecanie realizacji tych modyfikacji podmiotom trzecim.

### <span id="page-8-0"></span>**Analiza dotychczasowego rozwiązania:**

System Akademus wykorzystuje następujące technologie:

Linux, NGINX, PHP, JScript, Python, PostgreSQL.

Na potrzeby przygotowania oraz integracji dostarczanych modułów z dotychczas działającym systemem Wykonawca przeanalizuje dotychczas używane rozwiązanie przy czym koszt analizy będzie uwzględniony w koszcie poszczególnych modułów. Dostęp do kodu źródłowego, bazy danych oraz samych danych możliwy jest po podpisaniu umowy.

## <span id="page-8-1"></span>**Wdrożenie modułów i szkolenia:**

Zamawiający oświadcza, że obecnie używa dwóch wersji systemu Akademus: produkcyjną i testową, obydwie zainstalowane na dwóch różnych serwerach. Całe środowisko jest zainstalowane na serwerach należących do Zamawiającego, na maszynach wirtualnych będących pod kontrolą systemu operacyjnego Linux.

Dostęp do istniejącego oprogramowania możliwy jest z sieci LAN/WiFi ASP w siedzibie Zamawiającego lub poza siedzibą: po zestawieniu bezpiecznego połączenia VPN.

Dostęp do maszyny wirtualnej (serwera) odbywa się protokołem SSH/SCP. Protokół ten służy zarówno do wykonania prac jak i do przesyłu niezbędnych plików.

Dane logowania do sieci oraz do serwera zostaną przekazane Wykonawcy po podpisaniu umowy, osobie imiennie wskazanej w umowie.

Przed wdrożeniem modułu Wykonawca wykona wszelkie niezbędne kopie bezpieczeństwa systemu by w razie niepowodzenia móc przywrócić system Akademus do stanu sprzed wykonanych przez siebie zmian.

Samo wdrożenie odbędzie się w sposób lub w tak dobranym terminie, by nie powodować przestoju w bieżącej pracy Zamawiającego (godz. 7-16 w dni robocze).

Wszelkie niezbędne restarty maszyn wirtualnych lub usług zostaną uzgodnione co do terminu z działem IT Zamawiającego mailowo na adres: it@asp.krakow.pl.

W ramach wdrożenia zostaną przeprowadzone szkolenia (minimum 3 h na każdy z modułów) przedstawicieli Zamawiającego mających merytorycznie obsługiwać wdrażane oprogramowanie (do 30 osób) po każdym uruchomieniu poszczególnego modułu. Szkolenie może odbyć się stacjonarnie lub zdalnie (w przypadku szkolenia zdalnego odpowiednią platformę zapewnia Wykonawca).

Wykonawca przekaże instrukcję użytkowania wdrażanego oprogramowania przedstawicielom Zamawiającego mającym merytorycznie obsługiwać wdrażane oprogramowanie.

Zwiększenie dostępności Akademii Sztuk Pięknych im. Jana Matejki w Krakowie dla osób z niepełnosprawnościami Umowa o dofinansowanie nr: POWR.03.05.00-00-A053/21

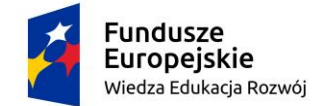

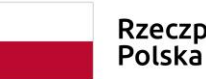

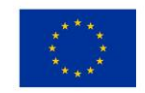

Z przeprowadzonego szkolenia oraz z przekazania dokumentacji zostanie sporządzony protokół na którym przedstawiciele Zamawiającego dedykowani do merytorycznej obsługi wdrażanego oprogramowania potwierdzą prawidłowość lub zgłoszą swoje uwagi.

## <span id="page-9-0"></span>**Harmonogram wdrożenia - etapy:**

#### **Etap 1 – dostawa licencji i wdrożenie nowych modułów systemu:**

- 1.1 analiza obecnie funkcjonującego środowiska i systemu Zamawiającego
	- 1.1.1 analiza przedwdrożeniowa (każdy moduł z osobna);
	- 1.1.2 sporządzenie przez Wykonawcę protokołu analizy przedwdrożeniowej dla każdego z modułu z osobna;
	- 1.1.3 zatwierdzenie protokołu analizy przedwdrożeniowej przez Zamawiającego (kierownika merytorycznego odpowiedzialnego za moduł) oraz Wykonawcę;
- 1.2 zabezpieczenie stanu systemu odpowiednimi kopiami bezpieczeństwa przed przystąpieniem do wdrożenia modułów;
- 1.3 wdrożenie, instalacja oprogramowania i uruchomienie modułów:
	- Ankiety.
	- Ankiety ocena kadry / system oceny nauczyciela akademickiego,
	- Opłaty,
	- Płatności masowe,
	- Rozbudowa modułu podań,
	- Karta przedmiotu,
	- Uczelniany katalog udostępnianie prac dyplomowych,
- 1.4 dostosowanie systemu do potrzeb osób z niepełnosprawnościami (WCAG).

#### **Etap 2 – przekazanie systemu do użytkowania oraz szkolenia:**

- 2.1 szkolenia dla pracowników odpowiedzialnych merytorycznie za poszczególne moduły,
- 2.2 testy systemu weryfikujące poprawne współdziałanie środowiska,
- 2.3 przekazanie dokumentacji technicznej wdrożonych modułów i podpisanie protokołów odbioru poszczególnych modułów,

#### **Etap 3 – zakończenie wdrożenia:**

<span id="page-9-1"></span>3.1 - zakończenie wdrożenia - podpisanie ostatecznego protokołu wdrożenia.

## **Termin wykonania zamówienia:**

Wykonawca zobowiązany będzie do wykonania przedmiotu zamówienia w maksymalnym terminie do **140 dni (kalendarzowych) od dnia podpisania umowy.**

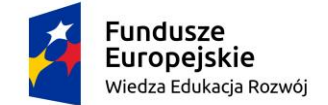

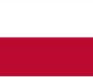

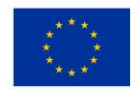

## <span id="page-10-0"></span>**Protokół odbioru prac:**

Odbiór pracy odbędzie się dla każdego z modułów opisanych w punkcie: "Składowe projektu" z osobna.

Przedstawiciel Wykonawcy pisemnie, przygotowanym przez siebie protokołem, po wykonaniu prac zgłosi Zamawiającemu gotowość do odbioru.

Merytoryczny przedstawiciel Zamawiającego:

- Ankiety oraz ankiety ocena nauczyciela akademickiego -> przedstawiciel merytoryczny: Elżbieta Mroziak
- Opłaty i płatności masowe -> przedstawiciel merytoryczny: Jacek Kowalski
- Rozbudowa modułu podań -> przedstawiciele merytoryczni: Monika Maj i Elżbieta Mroziak,
- Karta przedmiotu i uczelniany katalog -> przedstawiciel merytoryczny: Elżbieta Mroziak

w ciągu 5 dni roboczych sprawdzi działanie zgłaszanego do odbioru modułu a następnie zaakceptuje przeprowadzone prace lub zgłosi swoje uwagi.

W przypadku wniesienia uwag przez Zamawiającego Wykonawca winien wykonać stosowne poprawki lub udzielić wyjaśnień i ponownie zgłosić gotowość do odbioru.

Odbiór każdego z modułów potwierdzony stosownym protokołem zaakceptowanym przez Zamawiającego konieczny jest do podpisania ostatecznego protokołu wdrożenia, który będzie umożliwiał dokonanie płatności i zakończenie prac wdrożeniowych. Ostateczny protokół wdrożenia umożliwiający odbiór umowy składać się musi z:

- Protokołów odbioru z poszczególnych modułów zaakceptowanych przez merytorycznych przedstawicieli Zamawiającego,
- Protokołów z przeprowadzonych szkoleń z poszczególnych modułów oraz przekazanej dokumentacji powdrożeniowej.

# <span id="page-10-1"></span>**Gwarancja:**

Wykonawca gwarantuje działanie modułów zgodnie z:

- OPZ,
- analizą przedwdrożeniową,
- dostarczoną dokumentacją potwierdzoną protokołami odbioru,

przez okres dwóch lat. Wszelkie wykryte w tym czasie odstępstwa działania systemu w stosunku do w/w dokumentów Wykonawca będzie naprawiał na swój koszt.

UWAGA: Działanie wdrożonych modułów może zostać zmodyfikowane późniejszymi aktualizacjami. W takim przypadku działanie systemu będzie porównywane do dostarczonych protokołów aktualizacji. Aktualizacje systemu są przedmiotem odrębnej umowy.

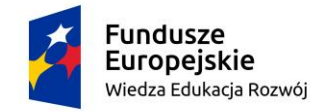

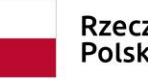

Rzeczpospolita<br>Polska

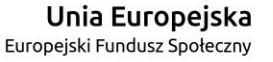

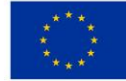

# <span id="page-11-0"></span>**Załączniki:**

### <span id="page-11-1"></span>**załącznik nr 1: wzór karty przedmiotu**

### **KARTA PRZEDMIOTU**

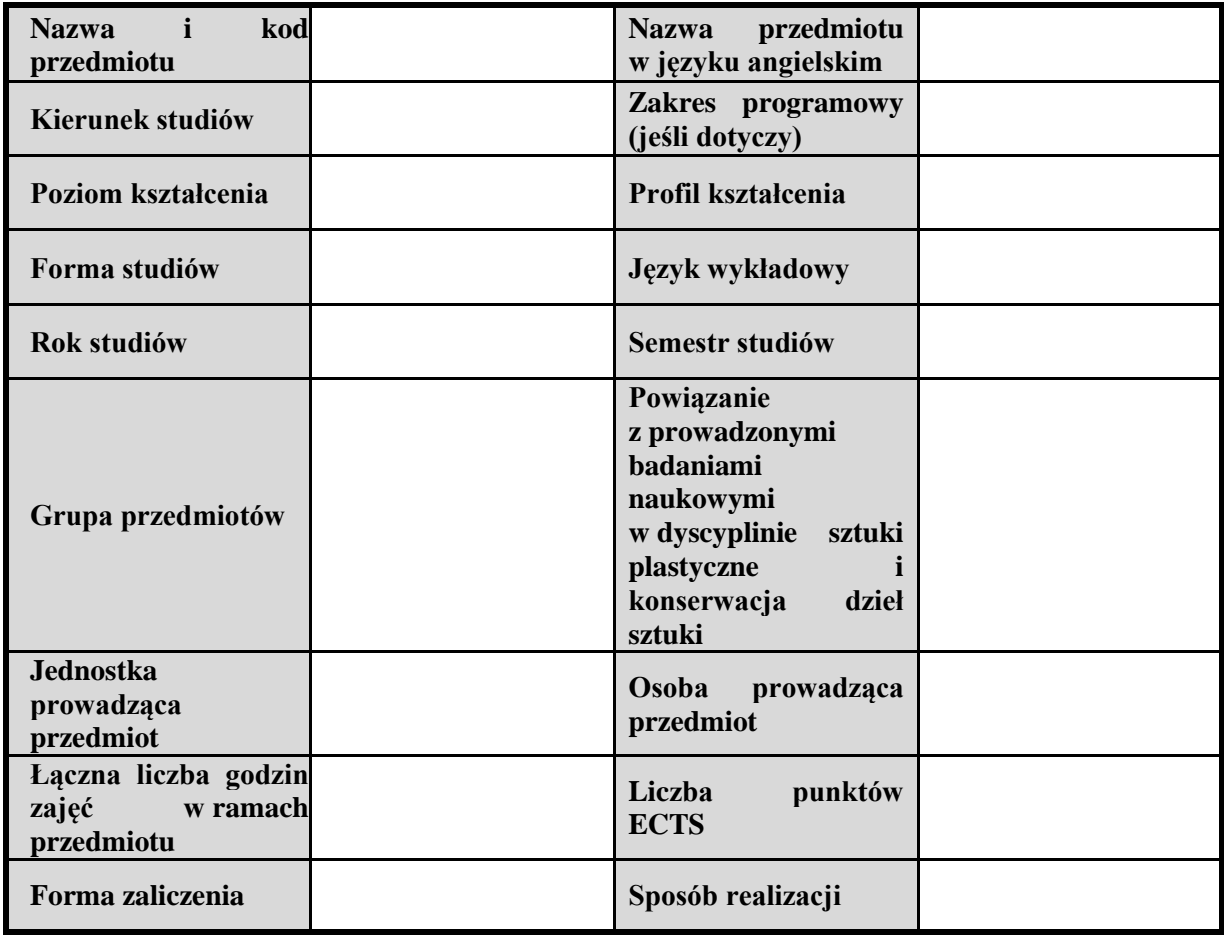

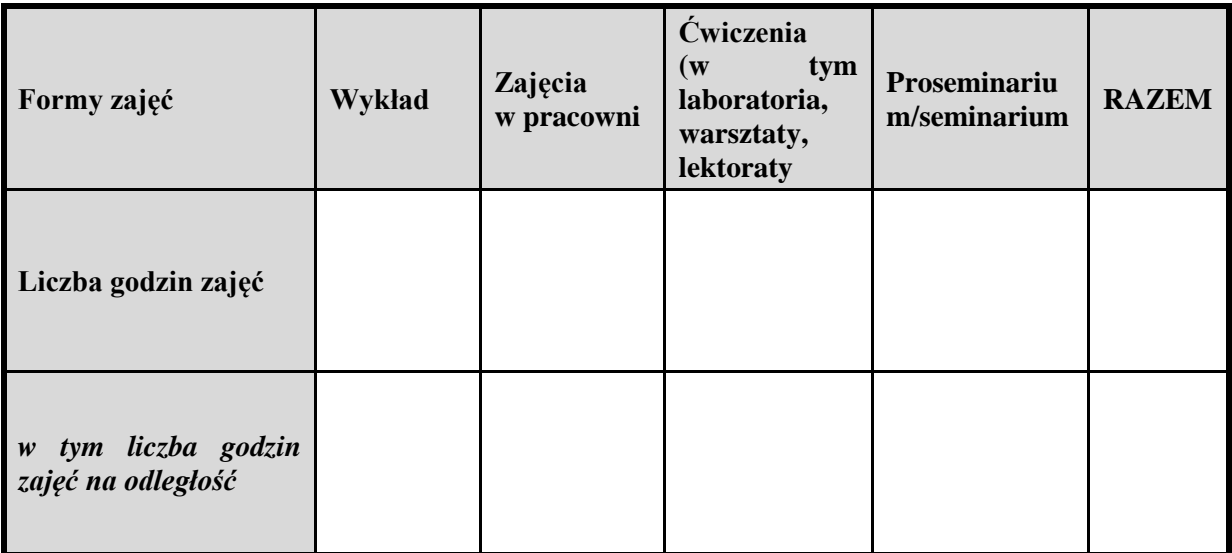

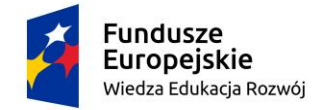

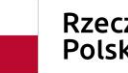

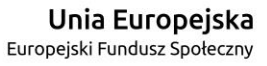

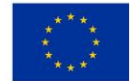

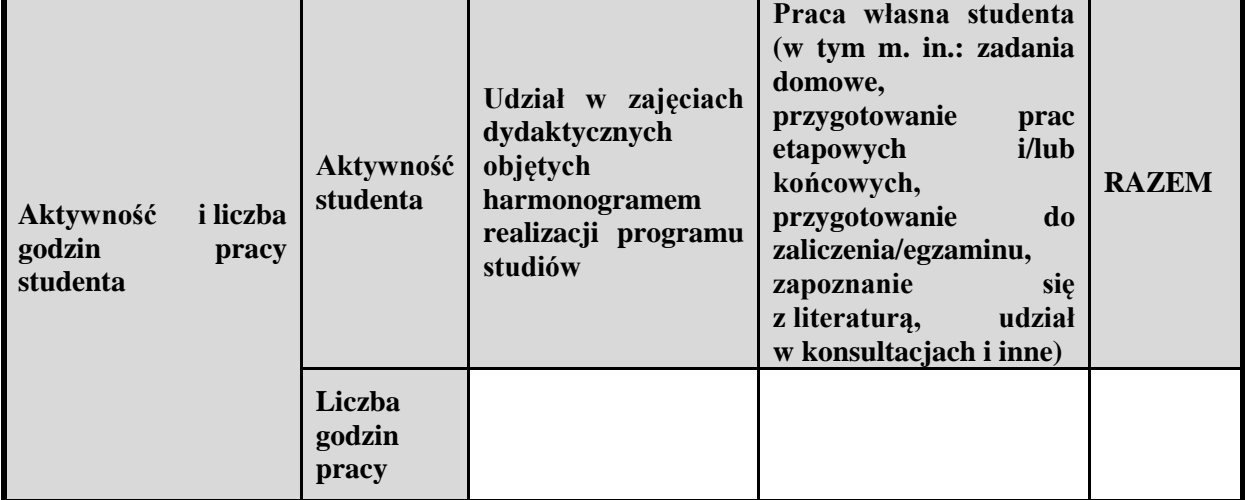

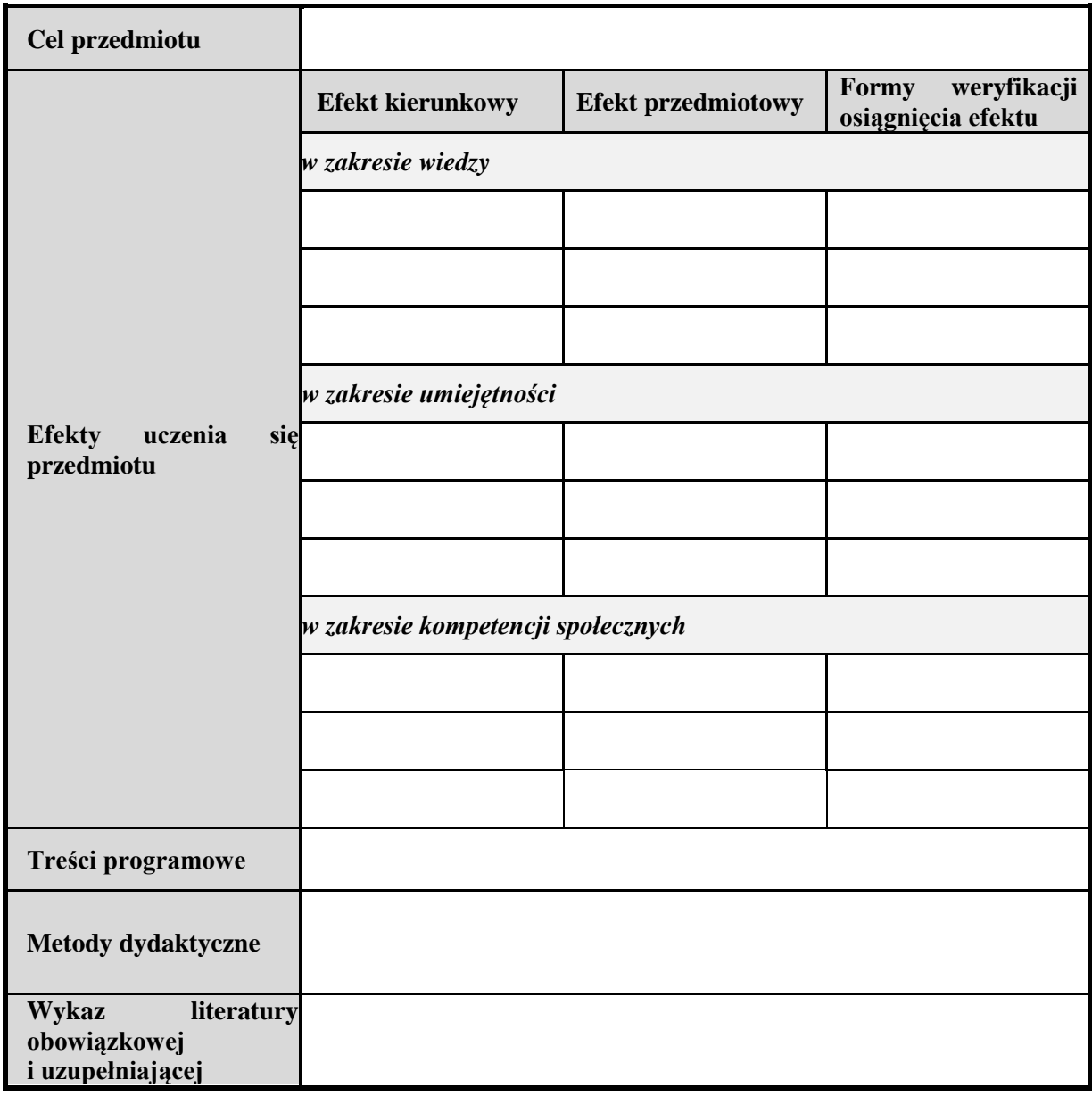

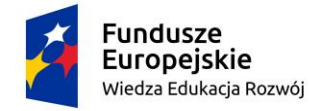

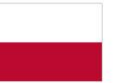

Rzeczpospolita<br>Polska

**Unia Europejska**<br>Europejski Fundusz Społeczny

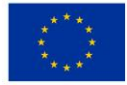

**Dodatkowe informacje**

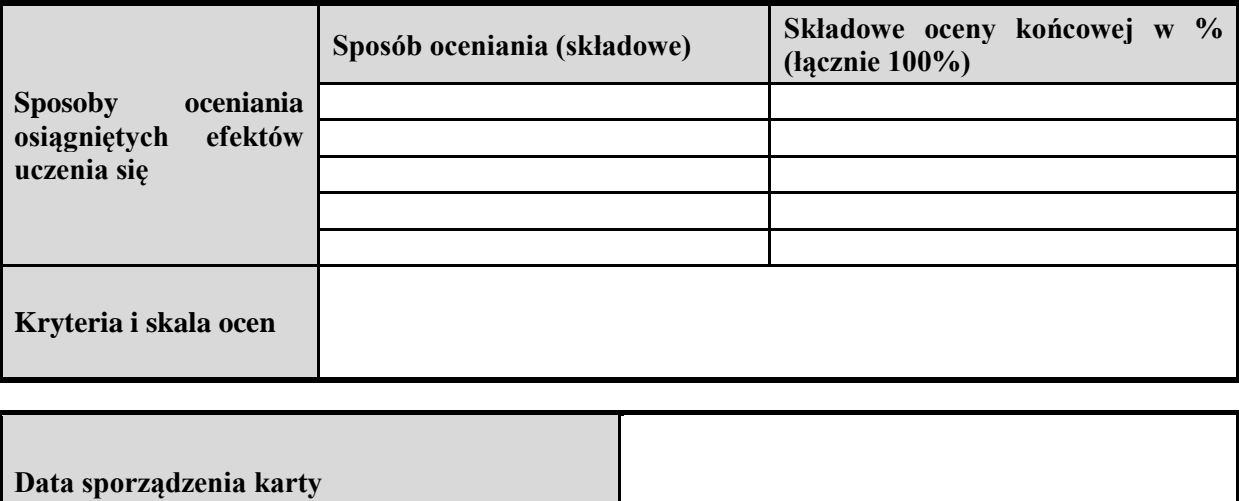